# **PROVIDER BULLETIN** PROVIDER INFORMATION

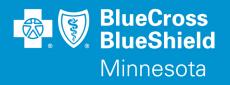

October 26, 2015

## Addition of Drugs to the Self-Administered Oncology Prior Authorization with Quantity Limit Program

Effective January 1, 2016, Blue Cross and Blue Shield of Minnesota (Blue Cross) will be adding a prior authorization (PA) and quantity limit (QL) requirement for the following products:

| Pharmacy Prior Authorization Program  | Drug Name     | Quantity Limit (per 30 days), if applicable |
|---------------------------------------|---------------|---------------------------------------------|
| Self-Administered Oncology PA with QL | IRESSA        | 30 tablets                                  |
|                                       | LONSURF 15 MG | 40 tablets per 28 days                      |
| Self-Administered Oncology PA with QL |               |                                             |
|                                       | LONSURF 20 MG | 80 tablets per 28 days                      |
| Self-Administered Oncology PA with QL | ODOMZO        | 30 capsules                                 |

As stewards of healthcare expenditures for our subscribers, we are charged with ensuring the highest quality, evidence based care for our members. One method for doing so is through the prior authorization process. The primary purpose is to ensure that evidence based care is provided to our members, driving quality, safety, and affordability.

### **Products impacted**

This program applies to commercial lines of business **and** Prepaid Medical Assistance Program (PMAP), Minnesota Senior Care Plus (MSC+) and MinnesotaCare (Medicaid).

New PA criteria for Self-Administered Oncology Agents can be accessed using the Blue Cross provider link.

- Access providers.bluecrossmn.com
- Under Tools And Resources, select Medical policy, then acknowledge the Acceptance statement
- Select Utilization Management
- Select Pharmacy Utilization Management Programs

Prior authorization requests may be submitted for review starting December 18, 2015.

### CoverMyMeds prior authorization request service

As a reminder, CoverMyMeds (CMM) is a free service to providers which allows quick and easy submission of PA requests. Experience with CMM by other plans has demonstrated marked reductions in physician office call-backs regarding PA requests, after CMM is implemented. Prior Authorization requests may also continue to be faxed to their review destination external to the CMM portal, as is the current practice.

You may access CMM at **www.covermymeds.com**. Select Help (top right of the web page) to view FAQs and Support tutorials (3-5 minutes), including live online chat support to help you get started. You will need to open a CMM account to submit requests using the portal.

### **Questions?**

If you have questions, please contact provider services at (651) 662-5200 or 1-800-262-0820.

Distribution: All participating providers impacted by the information in this bulletin Bulletin P42-15

Blue Cross<sup>®</sup> and Blue Shield<sup>®</sup> of Minnesota and Blue Plus<sup>®</sup> are nonprofit independent licensees of the Blue Cross and Blue Shield Association. L08R04 (12/13)